## **Database Search Tips**

## **What are the differences between databases and search engines?**

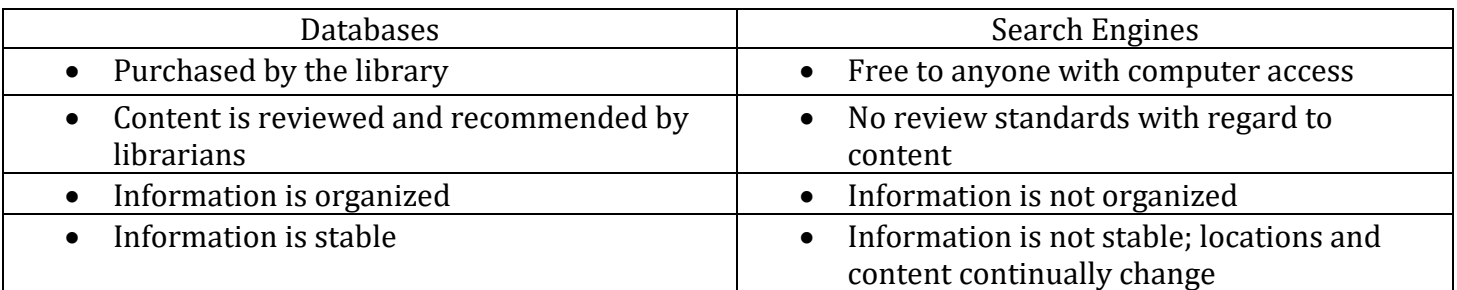

## **General Tips**

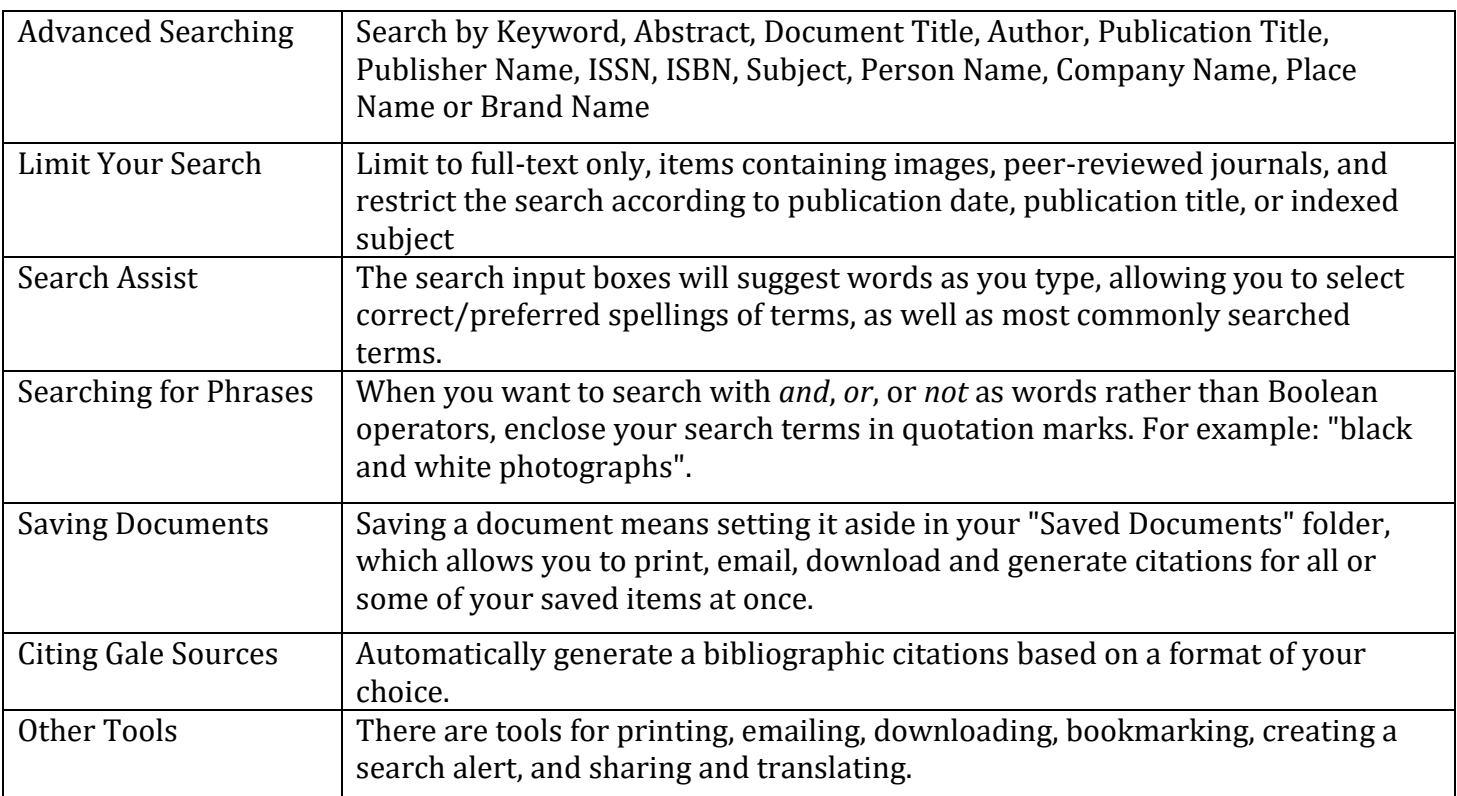

#### **Use Boolean Operators**

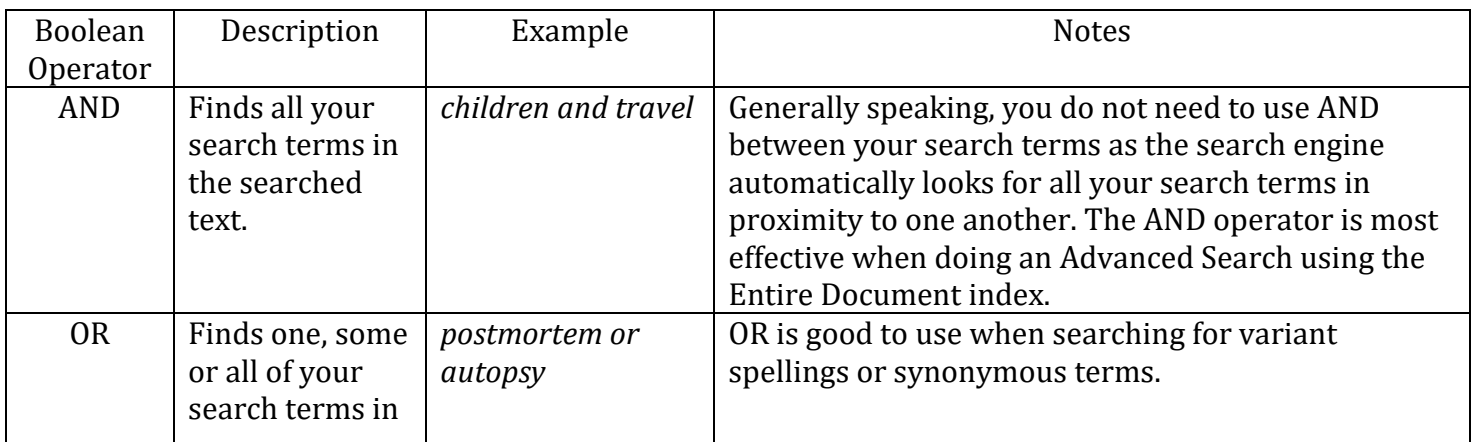

# **Database Search Tips**

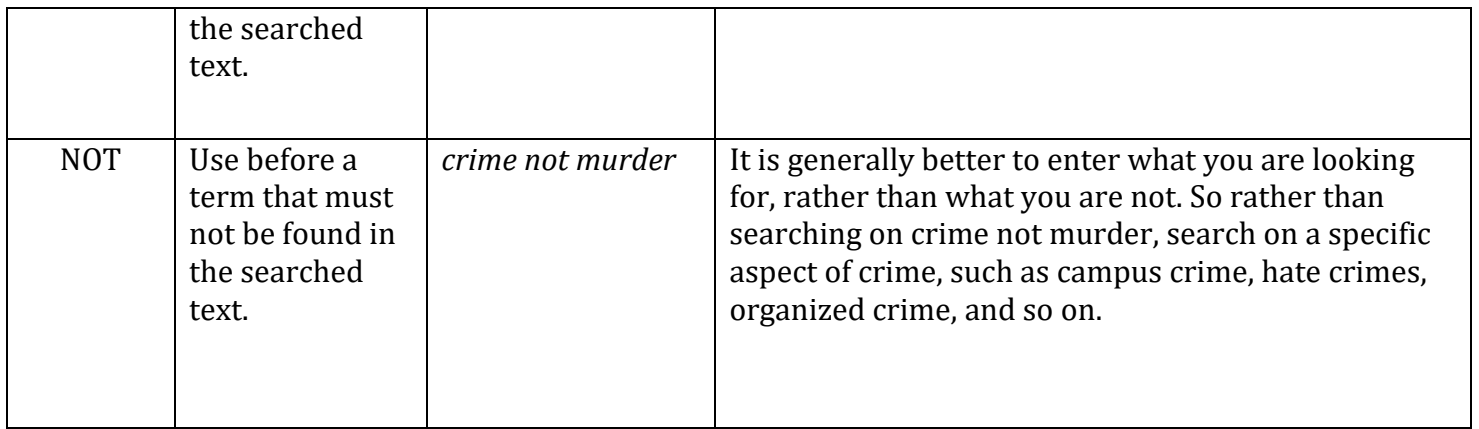

## **Use Wildcard Characters**

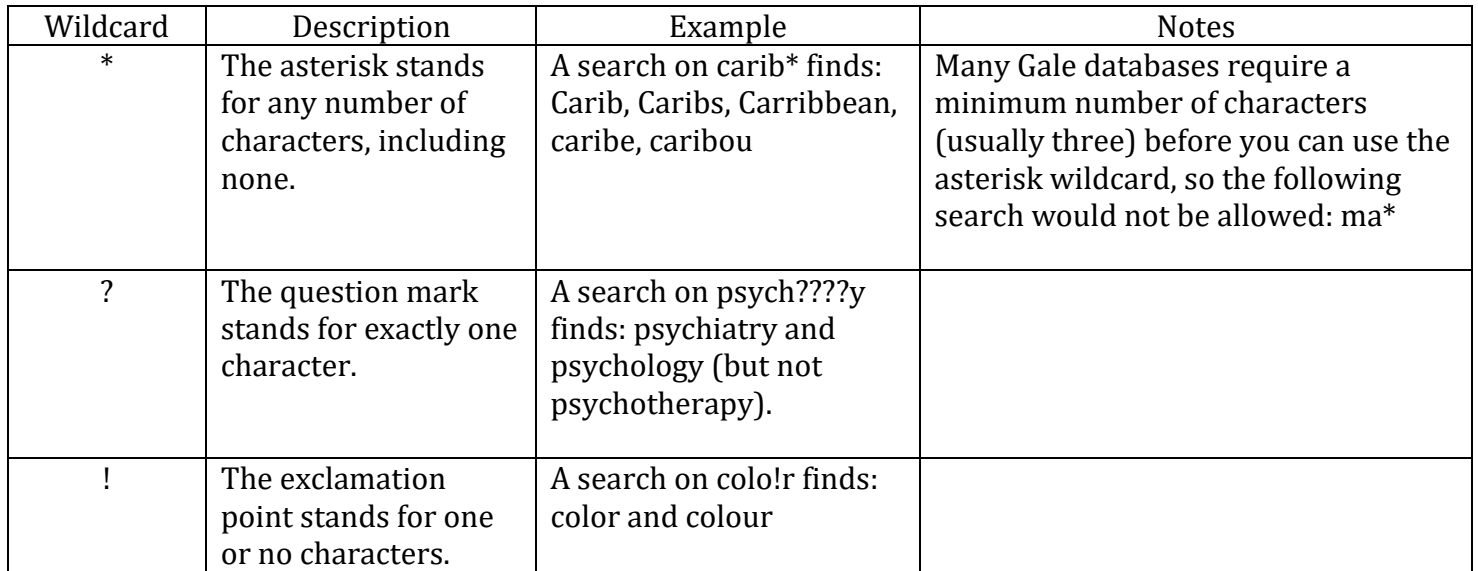